## Decision Knowledge Graphs: Construction of and Usage in Question Answering for Clinical Practice Guidelines

Anonymous ACL submission

#### Abstract

 In the medical domain, several disease treat- ment procedures have been documented prop- erly as a set of instructions known as Clinical Practice Guidelines (CPGs). CPGs have been developed over the years on the basis of past treatments, and are updated frequently. A doc- tor treating a particular patient can use these CPGs to know how past patients with similar conditions were treated successfully and can find the recommended treatment procedure. In this paper, we present a Decision Knowledge Graph (DKG) representation to store CPGs and to perform question-answering on CPGs. CPGs are very complex and no existing representa- tion is suitable to perform question-answering and searching tasks on CPGs. As a result, doc-017 tors and practitioners have to manually wade 018 through the guidelines, which is inefficient. Representation of CPGs is challenging mainly due to frequent updates on CPGs and decision- based structure. Our proposed DKG has a deci- sion dimension added to a Knowledge Graph (KG) structure, purported to take care of de- cision based behavior of CPGs. Using this **DKG** has shown 40% increase in accuracy com- pared to fine-tuned BioBert model in perform- ing question-answering on CPGs. To the best of our knowledge, ours is the first attempt at creating DKGs and using them for representing **030** CPGs.

#### **<sup>031</sup>** 1 Introduction

 Clinical Practice Guidelines (CPGs) are a set of systematically developed statements intended to assist a doctor or a practitioner to make decisions about appropriate health care to be given to a pa- tient under a specific clinical circumstance. CPGs are built based on evidence from past treatments including the patient's symptoms, conditions over time, and what decisions led to successful treat- ment. CPGs can change the process of treatment, and outcome of care, improve the quality of care and enable efficient use of resources. Since CPGs are large documents, a lot of time will be taken to **043** manually search CPGs. There is no existing suit- **044** able representation for CPGs to perform tasks like **045** searching, navigating, and question-answering. As **046** a result, doctors and practitioners have to manually **047** refer to the guidelines. 048

Our motivation is as follows: According to **049** American Hospital Association [\(aha\)](#page-8-0), in 2022, **050** there were more than 33 million admissions of **051** patients in hospitals in the US, which is an average **052** of 91,000 admissions per day. As the number of **053** patients is increasing, there is heavy workload on **054** doctors, and they may have limited time to review **055** and implement complex guidelines. Also, doctors **056** may be unfamiliar with CPGs due to lack of train- **057** ing, and frequent changes in guidelines over time. **058** Lack of familiarity with CPGs can be a barrier to **059** their use in clinical practice, as doctors may not **060** be aware of the most up-to-date recommendations **061** or may not know how to apply the guidelines to **062** their patients. So, to promote the usage of CPGs, **063** the above barriers need to be overcome. One way **064** to achieve this is by digitizing the guidelines and **065** providing assistance when referring the guidelines **066** using technology. 067

The existing Knowledge Graph representation **068** on which searching and question-answering can be **069** performed is not suitable for storing CPGs as CPGs **070** contain a decision-based structure along with fac- **071** tual data and these decisions in CPGs are updated **072** frequently. Given the following guideline: **073**

#### *"Patient can be treated with chemother-* **074** *apy if age less than 65"* **075**

The existing KG extraction model gave: Subject: **076** *Patient*; Predicate: *can be treated with*; *Object:* **077** *chemotherapy*. So, the extracted triple is *(patient,* **078** *can be treated with, chemotherapy)*. The model **079** ignored the condition of age less than 65, which **080** is important for guiding the doctor. So, a good **081** CPG knowledge graph should represent not only **082**

**083** concepts but also decisions (attributes). If the above **084** guideline is updated to:

 *"Patient can be treated with chemother- apy if age less than 65 and greater than 35. He should not have any substantial comorbidities."*

 The existing KG model will require many changes in its structure (i.e, number of nodes and rela- tions). A good CPG knowledge graph represen- tation should have an efficient updating capability with few changes. Our contributions are:

- **095** 1. Creation and releasing of a knowledge graph **096** (KG) with a decision dimension for stor-**097** ing clinical practice guidelines, *i.e., Decision* **098** *Knowledge Graph (DKG)*.
- **099** 2. Creation of dataset of triples containing 8300 **100** questions from acute lymphoblastic leukemia, **101** kidney, and bone cancer. Each *triple* consists **102** of *question*, *answer*, and *cypher query* (used **103** to query decision knowledge graph).
- **104** 3. Question-answering model on Clinical Prac-**105** tice Guidelines with the help of Decision **106** Knowledge Graphs. The proposed model **107** gives 40% better results compared to fine-**108** tuned transformer question-answering model.

 To the best of our knowledge, ours is the first at- tempt at (i) creating a knowledge graph for CPGs and (ii) adding a decision dimension to a node in **112** KG.

 The rest of the paper is organized as follows. Sec- tion [2](#page-1-0) presents a brief survey of the literature. Sec- tion [4](#page-2-0) introduces CPGs along with NCCN Guide- lines. In section [5](#page-3-0) provides details about question- answering dataset creation. Section [6](#page-3-1) explains the **DKG** structure along with the construction and us- age of DKG. Section [7](#page-5-0) provides an application of DKG i.e., question-answering on CPGs. Section [8](#page-7-0) provides the results and analysis. Section [9](#page-7-1) summa-rizes and concludes the paper.

#### <span id="page-1-0"></span>**<sup>123</sup>** 2 Related work

 CPGs are written based on evidence, aiming to improve the quality and efficiency of medical treat- ment and care. They are useful to a doctor in pro- viding proper insights when he/she is treating a [p](#page-8-1)atient. Many physicians don't use CPGs. [Cabana](#page-8-1) [et al.](#page-8-1) [\(1999\)](#page-8-1) claims that the main reasons for not using CPGs are their complexity, unfamiliarity, and **130** distrust. Trust can be improved once CPGs start **131** gaining positive attention and lead to successful **132** treatment of patients. Complexity and familiarity **133** need to be addressed for the usage of CPGs. CPGs **134** were introduced in the early 90s yet their familiarity **135** is still a problem in the medical domain. **136**

Knowledge Graphs (KGs) gained attention after **137** Google started using them in 2012 in Natural Lan- **138** guage Processing (NLP) domain. [Rossetto et al.](#page-8-2) **139** [\(2020\)](#page-8-2) describes Knowledge Graph (KG) as static **140** graph triples. If the data is static, KG, once con- **141** structed, needs no modifications and can be used **142** to perform question-answering and searching tasks. **143** Once the KG is constructed, modifying the KG 144 is costly and takes time as modification involves **145** updating, changing, or deleting multiple nodes and **146** relations which can propagate. So, at times, KG **147** needs to be reconstructed because of some modifi- **148** cations. **149** 

Construction of a KG involves many steps like **150** co-reference resolution, information extraction, etc. **151** [Rossanez et al.](#page-8-3) [\(2020\)](#page-8-3) provides a detailed pipeline **152** of KG construction for biomedical scientific litera- **153** ture. Many existing approaches to constructing KG **154** ignore the conditional statements that are present **155** in the sentences. [Jiang et al.](#page-8-4) [\(2019\)](#page-8-4) explains how 156 existing ScienceIE models capture factual data and **157** will not consider conditional statements. [Jiang et al.](#page-8-5) **158** [\(2020\)](#page-8-5) emphasizes the importance of conditional **159** statements in biomedical data. They also propose **160** a KG representation with conditional statements. **161** The conditional statements are added to the existing **162** KG structure but this structure is not suitable for **163** clinical practice guidelines because the updations **164** are not efficient in the current KG structure. **165**

From the survey conducted by [Liang et al.](#page-8-6) **166** [\(2022\)](#page-8-6), many KG question-answering models were **167** relying on rules, keywords, neural networks, etc. **168** Using KG for question-answering tasks has be- **169** come popular after the introduction of SPARQL **170** by [Hu et al.](#page-8-7) [\(2021\)](#page-8-7), which is a query language to **171** search and modify a KG. **172** 

The existing representations of CPGs are com- **173** plex and unfamiliar as mentioned in [Cabana et al.](#page-8-1) **174** [\(1999\)](#page-8-1). Manually searching data in CPGs takes **175** time. During emergencies, time is valuable and **176** lack of time can cost lives. A representation for **177** CPGs on which question-answering and searching **178** can be performed will help a lot in emergencies. **179** This representation can also motivate practitioners **180**

- 
- 
- 
- 
- 
- 
- 
- 
- 

- 
- 
- 
- 
- 
- 
- 
- 
- 

- 
- 
- 

**181** and doctors to use guidelines. So far, no attempt **182** has been made for representing CPGs to perform **183** question-answering and searching tasks.

## **<sup>184</sup>** 3 Background

**185** In this section, we briefly describe knowledge **186** graph, decision knowledge graph and question-**187** answering system.

## **188** 3.1 Knowledge Graph

 Knowledge graph is a set of *triples* of the form *(head entity, relation, tail entity)*, which acts as a knowledge base for several downstream tasks such as question-answering, recommender system, etc.

## <span id="page-2-2"></span>**193** 3.2 Decision Knowledge Graph

 Decision knowledge graph is a knowledge graph structure with decision dimension added to its struc- ture. We store data related to patients' parameters and conditions of patient in decision dimension. This data is called as *Patient's Constraints* which are often referred to as *Constraints* in rest of the pa- per. Some of the examples of patients' constraints are *Age, tumor size, disease stage, past medical history, etc.* We divide data into static and dy- namic data. Static data refers to the data in Clinical Practice Guidelines (CPGs) which changes less fre- quently or doesn't change at all. *Example: Treat- ment procedure like chemotherapy etc.* Dynamic data refers to the data in the CPGs which changes frequently. Here, dynamic data doesn't refer to data from a query like the name of the patient, etc. It refers to the data that should be present in the KG to make a decision. *Example: Patient constraints*.

## **212** 3.3 Question-Answering System

 A question-answering system is a model which is trained to generate correct answer to given ques- tion. There are many ways to approach question- answering. One of the ways is language model trained on input-output pairs such that input is a question and output is the answer.

## <span id="page-2-0"></span>**<sup>219</sup>** 4 Clinical Practice Guidelines for Cancer

 Clinical Practice Guidelines (CPGs) from Na- tional Comprehensive Cancer Network (NCCN) are used for building Decision Knowledge Graph (DKG). These are also referred to as Cancer Guide- lines, NCCN Guidelines, or Oncology Guidelines. NCCN is a non-profit alliance dedicated to facili-tating effective, quality, and accessible cancer care. The organization is home to around 60 types of **227** cancer research and guidelines including breast **228** cancer, lung cancer, kidney cancer, etc. For the **229** past 25 years, these guidelines are updated regu- **230** larly based on discussions among world-renowned **231** experts from NCCN member institutions. A snap- **232** shot of the NCCN Guidelines, taken from page 12 **233** of Acute Lymphoblastic Leukemia (ALL) Cancer **234** Version 1.2022, is shown in Figure [1.](#page-2-1)

<span id="page-2-1"></span>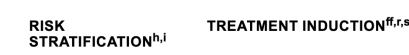

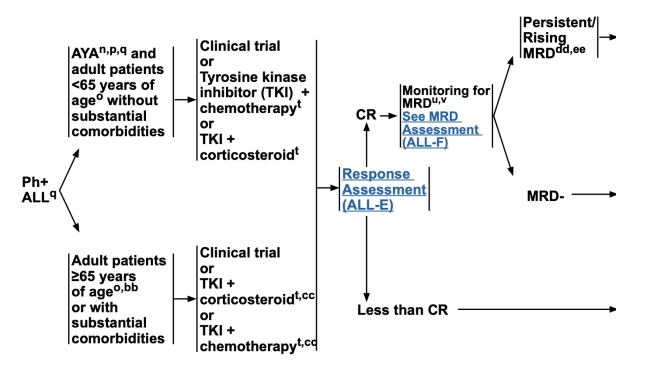

Figure 1: Fragment of Clinical Practice Guidelines by National Comprehensive Cancer Network from page 12 of Acute Lymphoblastic Leukemia (ALL) cancer Version 1.2022 which shows how a ph+ (Philadelphia chromosome) ALL patient should be treated in the induction phase of ALL cancer

The NCCN guidelines include: 236

1. List of members and institutions that partici- **237** pated in the specified discussions. **238**

**235**

- 2. Flowcharts for better understanding of deci- **239** sion making. **240**
- 3. Discussions to provide support for flowcharts. **241**
- 4. Evidence for recommendations and disclosure **242** of potential conflicts of interest by panel mem- **243 bers.** 244

The flowchart section of guidelines consists of text **245** boxes and arrows connecting these boxes as shown **246** in Figure [1.](#page-2-1) Some of the words in the text have **247** superscripts and subscripts. Superscripts and sub- **248** scripts contain a detailed description in the footnote **249** of the paper. There are hyper-texts in some text that **250** refer to other pages in the same document. **251**

For this paper, Acute Lymphoblastic Leukemia **252** (ALL), Bone, and Kidney cancer types are used **253**

 from NCCN guidelines to build DKG. ALL cancer guidelines is a 135-page document consisting of more than 35 pages of flowcharts and algorithms for decision-making, 59 pages of discussion, and the remaining pages for references to evidence. Bone cancer guidelines is a 102-page document consisting of 34 pages of flowcharts and algorithms for decision-making, 32 pages of discussion, and the remaining pages for references to evidence. Kidney cancer guidelines is an 81-page document consisting of 23 pages of flowcharts and algorithms for decision-making, 34 pages of discussion, and the remaining pages for references to evidence.

#### <span id="page-3-0"></span>**<sup>267</sup>** 5 Dataset Creation

 The main objective of a Decision Knowledge Graph (DKG) is to perform question-answering thus reducing the manual effort of a doctor to search through the guidelines. There are no avail- able question-answering datasets on Clinical Prac- tice Guidelines. We have created a CPG-QA dataset with 8300 question-answer pairs. This dataset consists of four main types of questions. Types of questions:

### **277** 1. What is next treatment advice given a pa-**278** tient's constraints (refer to Section [3.2](#page-2-2) for **279** more details on constraints).

 *Example: A patient is ALL positive. After his initial diagnosis he is classified as ph- patient. His age is 65. He is not treated with other cancer treatments. What treatment is recom-mended in this condition?*

#### **285** 2. What is next treatment advice given cur-**286** rent treatment stage and patients con-**287** straints.

 *Ex: A patient is ALL positive. After his initial diagnosis he is classified as ph+ patient. His age is 72. He has undergone TKI + chemother-apy treatment. What is the advised treatment?*

**292** 3. What are the patient's medical constraints **293** that needs to be satisfied given a treatment **294** stage.

 *Ex: A patient is ALL positive. After his initial diagnosis he is classified as ph+ patient. What are patient constraints for doing chemother-***298** *apy?*

#### **299** 4. Given a patient's medical constraints and **300** treatment stage, whether a particular treat-**301** ment is advisable or not?

*Ex:* A patient is ALL positive. After his ini- 302 *tial diagnosis he is classified as ph- patient.* **303** *His age is 65. He is not diagnosed with any* 304 *other cancer treatment. Can we perform TKI* **305** *+ Chemotherapy on him?* **306**

The dataset also consists of cypher queries for **307** question-answering pairs which are used to query **308** the DKG. These cypher queries are manually con- **309** structed given a question. We have verified the cor- **310** rectness of the queries by running them on DKG **311** and matching the outputs of DKG with the ex- **312** pected answer. The format of the dataset is: **313**

<sup>2</sup> [ **315** <sup>3</sup> { **316** " QUESTION": String, 317 "ANSWER": String, 318 " QUERY ": String, 319 <sup>7</sup> " Expected\_Node ": Integer , **320** <sup>8</sup> " DKG\_response ": Integer , **321** <sup>9</sup> }, ... **322** <sup>10</sup> ] **<sup>323</sup> <sup>324</sup>**

For example of rows from dataset, refer Appendix **325 [B.](#page-9-0)** 326

#### <span id="page-3-1"></span>6 Decision Knowledge Graphs **<sup>327</sup>**

This section presents the decision knowledge graph **328** (DKG), its construction, and details on how opera- **329** tions like updating, deleting, and insertion, can be **330** performed on DKGs. **331**

#### 6.1 Introduction **332**

In the Knowledge Graph (KG), data is stored as **333** triples consisting of a head entity, a relation, and **334** a tail entity i.e., (head, relation, tail). If there is **335** some change in the KG (i.e., updating triple, delet- **336** ing triple, or adding new triple), these changes, in **337** the worst case, can propagate to all nodes. Con- **338** sider the example *given triple (Barack Obama,* **339** *president of , US) if we want to update Obama to* **340** *Trump then the update should be done in multiple* **341** *nodes which talk about US presidency or about the* **342** *individuals*. So sometimes, updating a KG will be- **343** come equivalent to rebuilding the KG. The update **344** operation, therefore, is time-consuming. Clinical **345** Practice Guidelines (CPGs) are updated frequently. **346** Hence, KG structure won't be of much help for **347** CPGs as it would require the costly update opera- **348** tion frequently. **349** 

From the previous few versions of guidelines, we **350** have observed that not all content in the guidelines  $351$ 

 is changed. The modifications that are made to guidelines, based on discussions, are mainly done on patients' constraints (refer to Section [3.2](#page-2-2) for definition). The treatment steps of chemotherapy are not changed but when to perform chemotherapy based on the patient's condition is changed. So, using this observation, we divide the data into static and dynamic data.

 Static data is the data in CPGs that changes less frequently or doesn't change at all. Dynamic data is the data in CPGs which changes frequently. Here, dynamic data doesn't refer to data from a query like the name of the patient, etc. It refers to the data that should be present in the KG to make a decision. *For example, treatment procedure like chemotherapy is static data and patients' constraints like age>60, MRD rising, etc., is dynamic data.*

 DKG is a knowledge graph over which we have introduced a decision layer as shown in Figure [2.](#page-4-0) This decision dimension will consist of dynamic data. When updating a KG, only this dynamic data needs to be changed without changing the structure of the KG and static data. So, performing updates on DKG will be a more cost-effective task than updating a KG.

<span id="page-4-0"></span>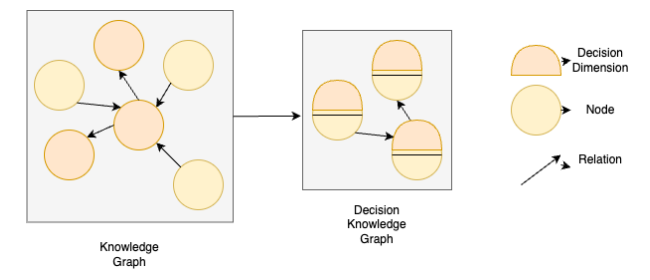

Figure 2: Knowledge Graph vs Decision Knowledge Graph

#### **377** 6.2 Construction of Decision Knowledge **378 Graph**

**379** DKG is constructed by three main modules as **380** shown in Figure [3:](#page-5-1) PDF Parser, Constraint Ex-**381** tractor, and DKG builder.

#### **382** 6.2.1 PDF Parser

**376**

 Input to the PDF parser is the CPG PDF file. The PDF Parser recognizes the text in text boxes in the CPGs using optical character recognition (OCR). Superscripts and subscripts on text, as described in Section [4,](#page-2-0) are replaced with the text given in the footnotes. Hypertexts, described in Section [4,](#page-2-0) in the text boxes, are replaced with the content that it is pointing to. The output of the PDF parser is a

CSV file with two columns: the first column corre- **391** sponds to the head entity (text present in the box **392** of the arrow tail), and the second column corre- **393** sponds to the tail entity (text present in the box of **394** the arrowhead). **395**

#### <span id="page-4-1"></span>6.2.2 Constraint Extraction **396**

The constraint extractor iterates over each sentence **397** in the CSV file generated above. On each input **398** sentence, it outputs the constraints (refer to Section **399** [3.2](#page-2-2) for definition) in the sentence. If there are no **400** constraints in a sentence, NULL is returned. If **401** there are multiple constraints, they are returned **402** separated by a comma (,).

The Constraint extractor is a hybrid (rule-based **404** and deep learning-based) model which uses the **405** output of a constituency parser. In constraint ex- **406** tractor, the input sentence is first pre-processed, **407** and the pre-processed sentence is tokenized and **408** passed to the constituency parser. The output of the **409** constituency parser is a tree-based structure (refer **410** Appendix [A](#page-8-8) for more details). The tree nodes are **411** merged recursively with regular expression rules **412** for linking the entities which are close to each other. **413** Stop words and verbs are removed from the sen- **414** tence and mathematical words are replaced by their **415** symbol. This final output is given to a keyword- **416** based extractor to get constraints. **417**

The output of the constraint extractor is stored **418** in the constraint column in the CSV file along with **419** the sentence.  $420$ 

#### 6.2.3 DKG Builder **421**

The above generated CSV file has four columns: **422** Head entity, Head Constraints, Tail entity, and Tail **423** Constraints. These will be used to build the DKG. **424** The head entity is a sentence, present as data in **425** the head node and head constraints are the patients' **426** constraints, separated by a comma (,). Similarly, **427** tail entity and tail constraints are tail node data and **428** patients' constraints. The head entity and the tail **429** entity will be stored as static data, and the head **430** and tail constraints as dynamic data. We have **431** used the neo4j graph database (licensed and dis- **432** tributed under GPL v3) to store this knowledge **433** graph. Loading the CSV file to neo4j can be done **434** using *"LOAD CSV FROM <path\_to\_csv>"* com- **435** mand. As the neo4j graph database allows multi- 436 ple property-value pairs in a single node, we have **437** stored static data with property name "content" and **438** constraints with property name depending on the **439** type of constraint as shown in Figure [3.](#page-5-1) **440**

5

<span id="page-5-1"></span>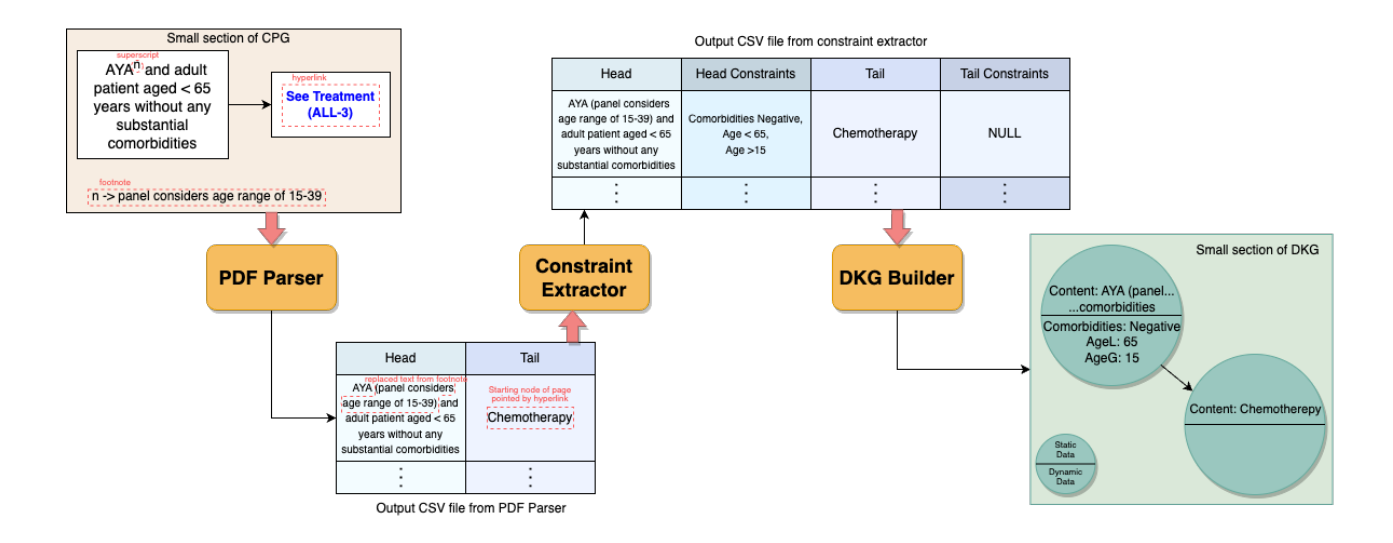

<span id="page-5-3"></span>Figure 3: DKG Construction; i) PDF Parser: converts PDF of NCCN guidelines to CSV file, ii) Constraint Extractor: extracts the constraints (refer to Section [3.2](#page-2-2) for definition) from each sentence and adds them to CSV file, iii) DKG Builder: takes the CSV and builds the DKG in neo4j graph database

#### **441** 6.3 Searching in Decision Knowledge Graph

 We have used Cypher Query Language (CQL) to query DKG. CQL is like Structured Query Language (SQL). SQL is used to query famous database management systems like PostgreSQL, MySQL, etc., while CQL is used to query the neo4j graph database.

 The syntax used by CQL is of the ASCII-art variety, with *(nodes)-[: ARE\_CONNECTED\_TO]- >(otherNodes)* employing rounded brackets for cir- cular *(nodes)* and *-[: ARROWS]->* for relationships. It creates a graph pattern over the data when we write a query. We can use *MATCH* query to search the DKG. If we want to know the next treatment step for a patient who is *ph+ ALL* and Minimal Residual Disease (MRD) is *rising*, then the corre- sponding CQL query will be: *MATCH (m: node- stratified='ph+', MRD:'rising')-[:next\_step]-> n RETURN n.treatments*. Here, *m* and *n* are node variables.

#### **461** 6.4 Operations on Decision Knowledge Graph

 We can perform the following operations on a DKG: deleting a constraint, inserting a new con- straint, and updating a constraint. Deleting a con- straint can be done using the command *"MATCH node REMOVE constraint"*. Inserting a constraint can be done using the command *"MATCH node SET constraint"*. Updating can be done by deletion followed by insertion. The time taken for perform- ing the above operations is search time taken by *MATCH* operation, which is *O(nodes)* (linear), as

*SET* and *REMOVE* operation takes *O(1)* (constant) **472 time.** 473

#### 6.5 Constructed DKG Information **474**

The DKG is generated for three types of cancers, **475** ALL, Bone, and Kidney. Table [1](#page-5-2) shows the infor- **476** mation on the number of nodes and relations in **477** these DKGs. **478**

<span id="page-5-2"></span>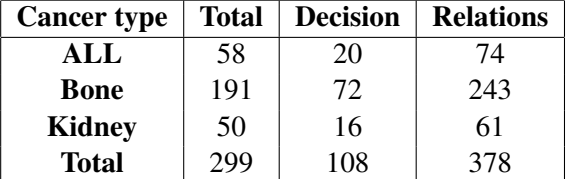

Table 1: Results showing number of nodes and relations in DKG.  $1^{st}$  col specifies the cancer type,  $2^{nd}$  col specifies total number of nodes in the DKG structure,  $3^{rd}$ col specifies total number of decision nodes, and  $4^{th}$  col specifies total number of relations in the DKG structure.

**479**

#### <span id="page-5-0"></span>7 Question-Answering on Clinical **<sup>480</sup> Practice Guidelines (CPGs)** 481

In this section, we discuss the models used to per- **482** form question-answering. **483**

#### 7.1 Word Embeddings **484**

BioBERT from [Lee et al.](#page-8-9) [\(2020\)](#page-8-9) is a pre-trained **485** biological language representation model based on **486** the BERT from [Devlin et al.](#page-8-10) [\(2018\)](#page-8-10) (Bidirectional **487**

6

<span id="page-6-1"></span>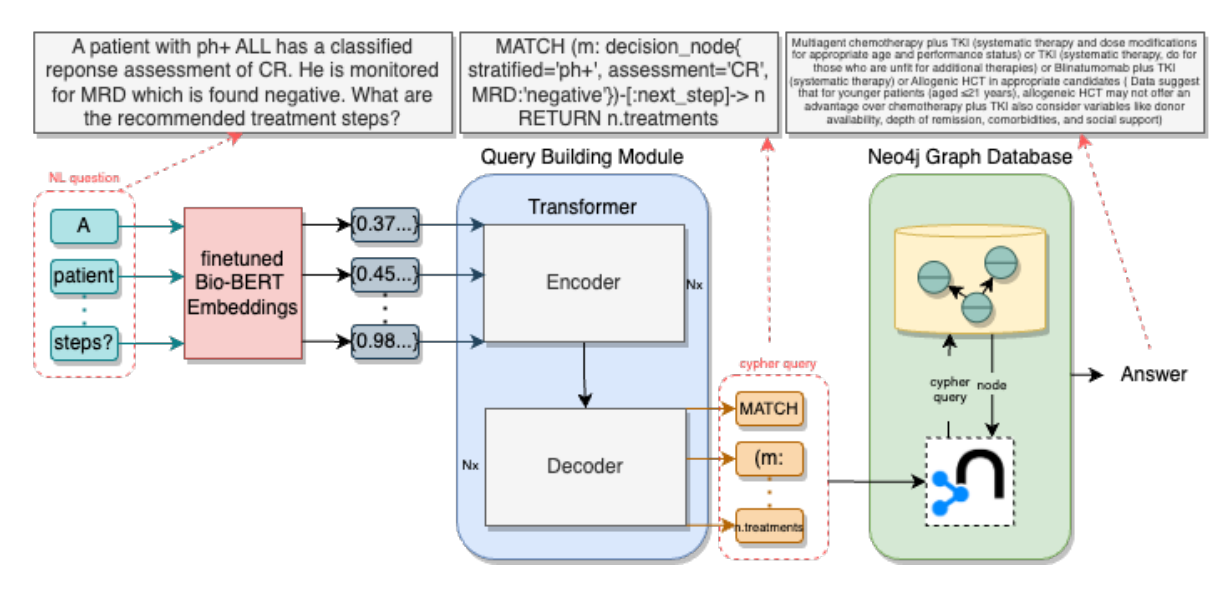

Figure 4: Question Answering using DKG; i) Query Building Module builds the cypher query from given natural language (NL) question, ii) Neo4j Graph Database fetches the node from the DKG according to the query and returns the content of the node

7

 Encoder Representations from Transformers) ar- chitecture, which is a natural language processing neural network model. BioBert is pre-trained on a huge corpus of biomedical texts, such as PubMed, making it especially well-suited for biomedical text mining and related applications. It is pre-trained to capture the nuances of biomedical language and terminology, and has shown state-of-the-art per- formance on various biomedical tasks. We have fine-tuned the BioBert model using the architec- ture shown in Figure [5.](#page-6-0) We have used MeSH RDF dataset for domain knowledge i.e., we have checked whether the subword from NCCN guide- lines is present in MeSH data or not. If the sub- word is not present, we have avoided training with the particular subword. Datasets of NCCN guide- lines and MIMIC III are augmented for training. Subword embedding model from fasttext (MIT Li- cense) is used for training. Embedding correctness is checked using analogy task.

#### **508** 7.2 Question-Answering without DKG

 Figure [7](#page-8-11) shows the architecture of the model. A transformer is used to perform question-answering (QA) task. Here, the model takes a question (nat- ural language question specifying the conditions of the patient) and generates an answer (recom- mended next treatment procedure). We split the data into 70% train, 15% validation and 15% test- ing. The model consists of 19 million parameters with 8 heads, 256 latent dimension.

<span id="page-6-0"></span>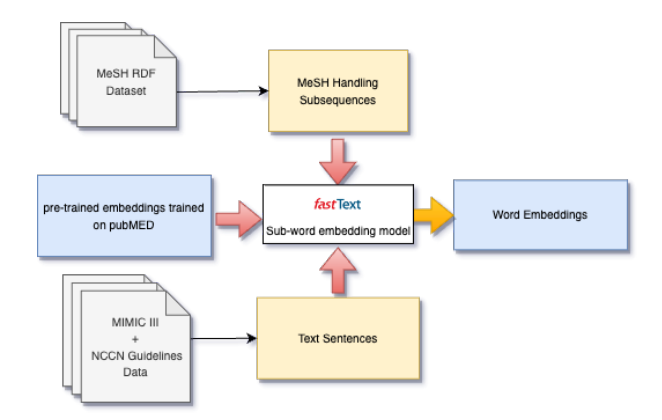

Figure 5: Model to generate embeddings for missing words and improve existing embeddings from NCCN guidelines

#### 7.3 Question-Answering with DKG **518**

Figure [4](#page-6-1) shows the architecture of the proposed 519 model. As we have seen in Section [6.3,](#page-5-3) we need **520** CQL to query DKG. Given a natural language ques- **521** tion from the user, using a transformer model, we **522** convert the question to CQL query. We have used **523** the dataset that is created in Section [5](#page-3-0) to train **524** the model. We have post-processed the gener- **525** ated query based on the syntax of CQL. The post- **526** processed query's parameters are verified from the **527** question. This generated CQL query is used to re- **528** trieve data from the neo4j database. Neo4j database **529** retrieves the matched node corresponding to the **530** CQL query from the DKG which is the answer to **531** the natural language question. We split the data **532**

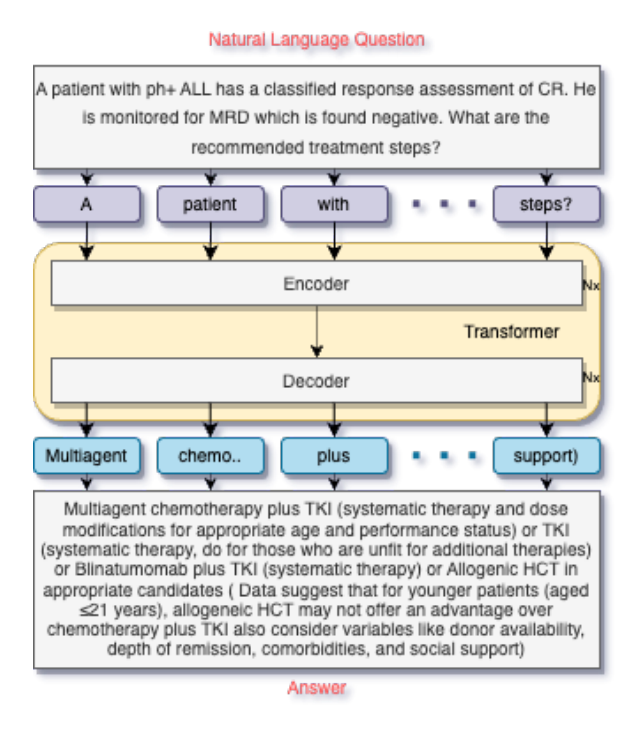

Figure 6: Question Answering without DKG; transformer model trained on question and answers from the guidelines

**533** into 70% train, 15% validation and 15% testing. **534** The model consists of 19 million parameters with **535** 8 heads, 256 latent dimension.

#### <span id="page-7-0"></span>**<sup>536</sup>** 8 Results and Analysis

 Table [2](#page-7-2) shows the results on both question- answering models, with and without DKG. Having DKG has improved accuracy (calculated as number of correct matches divided by total number of ques- tions) by 40% compared to the deep learning model. The model with DKG has outperformed in every metric. This shows that having the knowledge of guidelines will help in getting better results. The model with DKG is performing better compared to the model without DKG. Some of the reasons of this improvement is dataset size as transformer is data hungry we need a large amount of data to make transformer perform well, and unavailability of domain knowledge in the model without DKG.

 • Question: *A 68-year-old ph-ALL patient without any significant comorbidities under- went a clinical trial during the treatment in- duction phase, achieving a CR response as- sessment. He was monitered with persis- tent rising MRD. What procedures are rec-ommended?*

- Actual Answer: *Blinatumomab follwed by* **558** *Allogenic HCT* **559**
- Predicted Answer (without DKG): *Pre-* **560** *dicted Answer: Allogenic HCT (especially* 561 *if high-risk features or consider continuing* **562** *multiagent chemotherapy or Blinatumomab* **563**
- Predicted cypher query: *MATCH (m: de-* **564** *cision\_node stratified='ph-', MRD:'rising')-* **565** *[:next\_step]-> n RETURN n.treatments* **566**
- Predicted Answer (with DKG): *Blinatu-* **567** *momab follwed by Allogenic HCT* **568**

<span id="page-7-2"></span>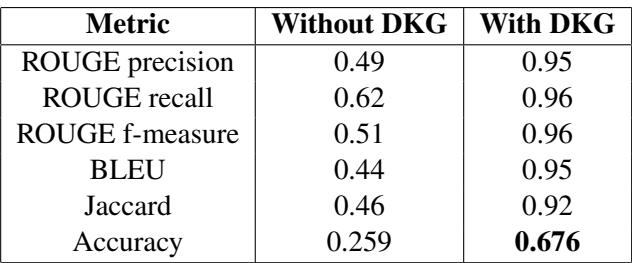

Table 2: Results on QA with DKG and without DKG; 1<sup>st</sup> col corresponds to various metrics; the baseline model (the  $2^{nd}$  col) is a fine-tuned Bio-Bert model; the proposed model (the  $3^{rd}$  col) is a transformer model with Decision Knowledge Graph (DKG) support, Metric definitions can be referred from Appendix [C](#page-9-1)

**569**

#### <span id="page-7-1"></span>9 Conclusion and Future Work **<sup>570</sup>**

In conclusion, representing clinical practice guide- **571** lines (CPGs) digitally is challenging. The proposed **572** novel structure, Decision Knowledge Graph (DKG) **573** can effectively store CPGs. DKG enables the en- **574** coding of decision-based structures, which are of- **575** ten changed in CPGs, in addition to factual data. **576** Our work makes a significant addition to the field **577** of representing medical knowledge and can help **578** practitioners and doctors to make well-informed **579** judgments about patient's treatment. Our work also **580** contributes to the NLP community by providing a **581** representation for storage of knowledge which has **582** decision-based structure. The model is intended to **583** be used by professional practitioners and doctors **584** only and for recommendation purpose, not to solely **585** depend on the models recommended treatment. **586**

The DKG architecture can be expanded to clini- **587** cal practice guidelines other than NCCN by build- **588** ing a constraint extractor for the particular guide- **589** lines. It can also be expanded to other domains like **590** construction guidelines in Civil engineering, etc. **591**

8

#### Limitations

 The model can suggest recommended treatment procedures for ALL cancer type based on NCCN guidelines version 1.2022 of ALL cancer. This recommended treatment still needs the involvement of doctor. It does not replace the work done by doctor, instead helps him in making things faster. The work done is limited to CPGs, and data having decision based behaviour. DKG is not useful to store he data which don't have this behavior.

#### References

<span id="page-8-0"></span> Fast facts on u.s. hospitals, 2022. [http:](http://https://www.aha.org/statistics/fast-facts-us-hospitals) [//https://www.aha.org/statistics/](http://https://www.aha.org/statistics/fast-facts-us-hospitals) [fast-facts-us-hospitals](http://https://www.aha.org/statistics/fast-facts-us-hospitals). Accessed: 2023-02- 15.

- <span id="page-8-1"></span> Michael D. Cabana, Cynthia S. Rand, Neil R. Powe, Albert W. Wu, Modena H. Wilson, Paul-André C. Abboud, and Haya R. Rubin. 1999. [Why Don't](https://doi.org/10.1001/jama.282.15.1458) [Physicians Follow Clinical Practice Guidelines?A](https://doi.org/10.1001/jama.282.15.1458) [Framework for Improvement.](https://doi.org/10.1001/jama.282.15.1458) *JAMA*, 282(15):1458– 1465.
- <span id="page-8-10"></span> Jacob Devlin, Ming-Wei Chang, Kenton Lee, and Kristina Toutanova. 2018. Bert: Pre-training of deep bidirectional transformers for language understand-ing. *arXiv preprint arXiv:1810.04805*.
- <span id="page-8-7"></span> Xin Hu, Jiangli Duan, and Depeng Dang. 2021. Natural language question answering over knowledge graph: the marriage of sparql query and keyword search. *Knowledge and Information Systems*, 63(4):819–844.
- <span id="page-8-5"></span> Tianwen Jiang, Qingkai Zeng, Tong Zhao, Bing Qin, Ting Liu, Nitesh V Chawla, and Meng Jiang. 2020. Biomedical knowledge graphs construction from con- ditional statements. *IEEE/ACM transactions on com- putational biology and bioinformatics*, 18(3):823– 835.
- <span id="page-8-4"></span> Tianwen Jiang, Tong Zhao, Bing Qin, Ting Liu, Nitesh Chawla, and Meng Jiang. 2019. Multi-input multi- output sequence labeling for joint extraction of fact and condition tuples from scientific text. In *Proceed- ings of the 2019 Conference on Empirical Methods in Natural Language Processing and the 9th Inter- national Joint Conference on Natural Language Pro-cessing (EMNLP-IJCNLP)*.
- <span id="page-8-9"></span> Jinhyuk Lee, Wonjin Yoon, Sungdong Kim, Donghyeon Kim, Sunkyu Kim, Chan Ho So, and Jaewoo Kang. 2020. Biobert: a pre-trained biomedical language **638** representation model for biomedical text mining.<br> **639** *Bioinformatics*, 36(4):1234–1240. *Bioinformatics*, 36(4):1234–1240.
- <span id="page-8-6"></span> Ke Liang, Lingyuan Meng, Meng Liu, Yue Liu, Wenx- uan Tu, Siwei Wang, Sihang Zhou, Xinwang Liu, and Fuchun Sun. 2022. Reasoning over different types of knowledge graphs: Static, temporal and multi-modal. *arXiv preprint arXiv:2212.05767*.
- <span id="page-8-3"></span>Anderson Rossanez, Julio Cesar Dos Reis, Ricardo **645** da Silva Torres, and Hélène de Ribaupierre. 2020. **646** Kgen: a knowledge graph generator from biomedical **647** scientific literature. *BMC medical informatics and* **648** *decision making*, 20(4):1–24. **649**
- <span id="page-8-2"></span>Luca Rossetto, Matthias Baumgartner, Narges Ashena, **650** Florian Ruosch, Romana Pernischová, and Abraham **651** Bernstein. 2020. Lifegraph: a knowledge graph for **652** lifelogs. In *Proceedings of the Third Annual Work-* **653** *shop on Lifelog Search Challenge*, pages 13–17. **654**

#### <span id="page-8-8"></span>A Constituency Parser **<sup>655</sup>**

A constituency parser as referred in [6.2.2](#page-4-1) breaks **656** down a phrase into its constituent elements, which **657** are generally represented by a tree diagram. Each **658** node in the tree represents a component, which **659** might be a single word or a phrase or sentence 660 made up of several words. The constituency parser **661** contributes to the resolution of syntactic ambigu- **662** ity in natural language phrases. Syntactic ambi- **663** guity arises when a statement may be interpreted **664** in several ways, resulting in alternative interpre- **665** tations and meanings. Consider the line *"without* **666** *comorbidities of diabetes and liver"*. This state- **667** ment might be paraphrased as *"without comorbidi-* **668** *ties of diabetes, liver"* or *"without comorbidities of* **669** *diabetes and without comorbidities of liver"*. The **670** constituency parser can identify and disambiguate **671** the sentence's constituent elements, resulting in **672** a single, well-formed parse tree that captures the **673** sentence's intended meaning. This aids in ensuring 674 that the right sentence interpretation is employed. **675**

<span id="page-8-11"></span>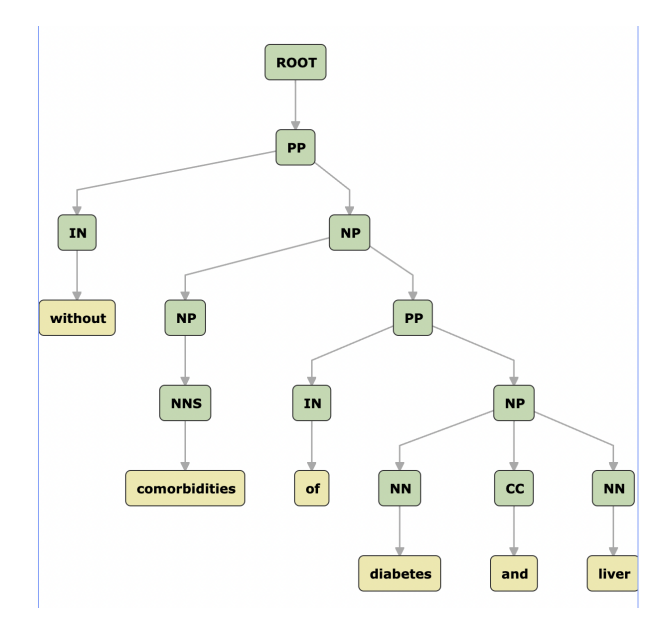

Figure 7: Constituency parser output for sentence *"without comorbidities of diabetes and liver"*, generated using stanford core NLP

 Constituency parser from Stanford CoreNLP is used in Constraint Extractor from Section [6.2.2.](#page-4-1) Sample output for constituency parser is *Sample output is: (ROOT (S (S (NP (JJ adult) (NNS pa- tients)) (VP (MD should) (VP (VB be) (NP (NP (QP (JJR less) (IN than) (CD 65)) (NNS years)) (PP (IN of) (NP (NN age))))))) (CC and) (PP (IN without) (NP (JJ substantial) (NNS comorbidities))) (. .)))*.

#### <span id="page-9-0"></span>**<sup>684</sup>** B Dataset Examples

#### **685** Referred in Section [5.](#page-3-0)

**686**

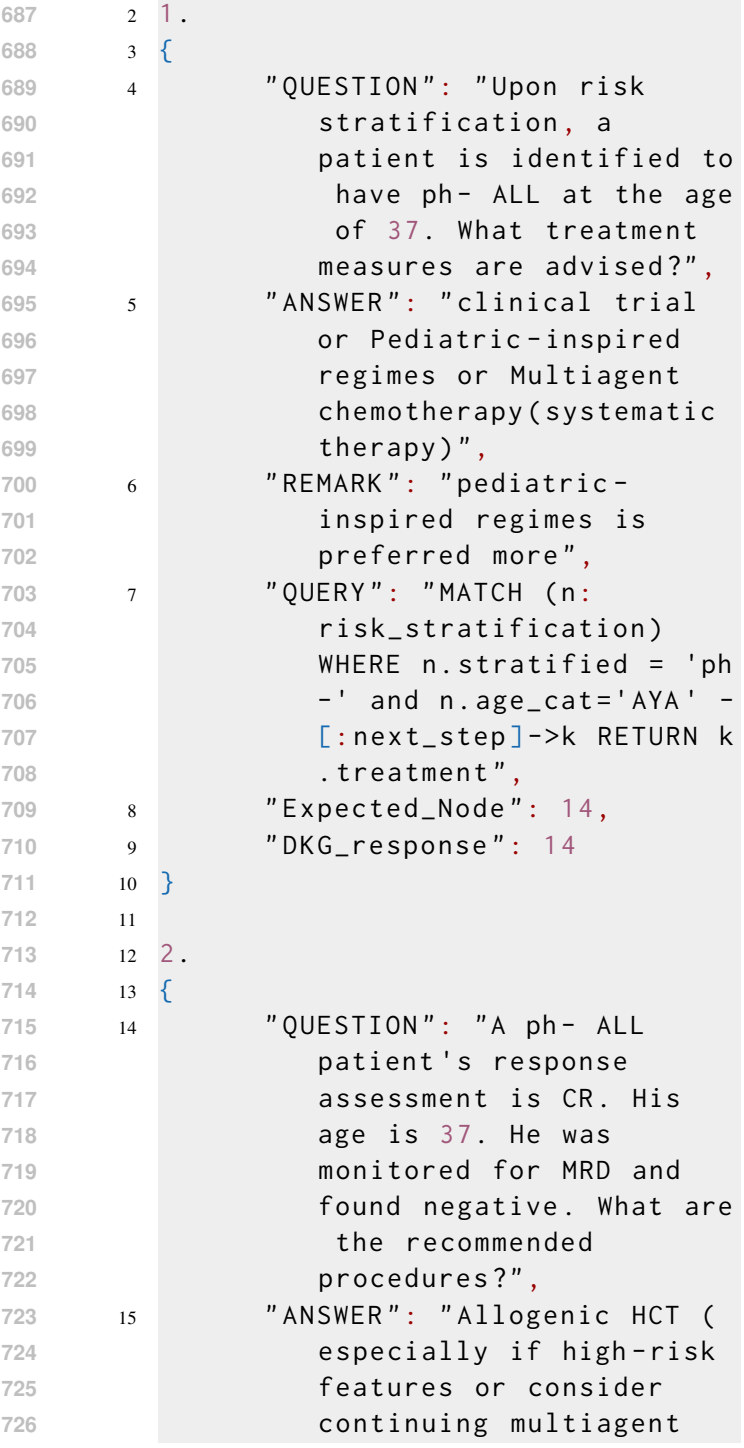

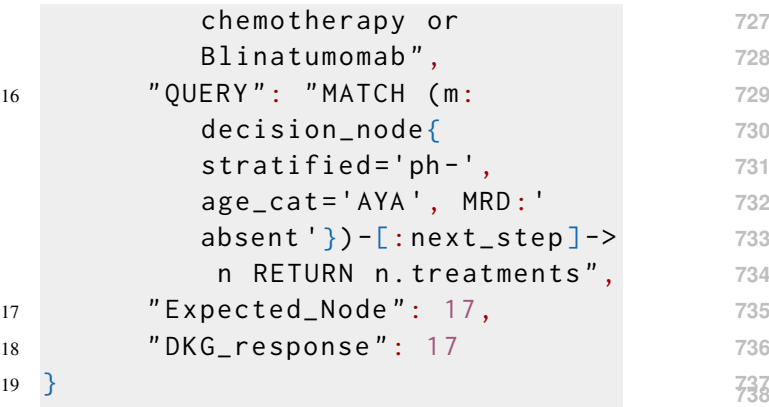

#### <span id="page-9-1"></span>C Evaluation Metrics **<sup>739</sup>**

We briefly describe the metrics used in the evalua- **740** tion reported in Section [8.](#page-7-0) **741**

#### C.1 ROUGE Score **742**

The quality of text summarization or machine trans- **743** lation output is assessed using a set of measures **744** called ROUGE (Recall-Oriented Understudy for **745** Gisting Evaluation). Comparing the generated text  $\frac{746}{ }$ to the reference text forms the basis for the mea- **747** surements. Precision, recall, and F1-score are used  $\frac{748}{ }$ to construct ROUGE scores. The following is the **749** ROUGE formula: **750**

ROUGE-N: **751**

 $Precision = \frac{overlapping\ ngrams}{total\ ngrams}$  $Recall = \frac{number\ of\ overlapping\ ngrams}{number\ of\ ngrams\ in\ reference\ summary}$  $\frac{1}{\text{total}}$  ngrams<br>number of overlapping ngrams  $F1-score = 2 * \frac{precision * recall}{precision + recall}$ 

The metrics reported in the paper are ROUGE-1 **755** score. The score is calculated using the package **756** rouge\_score. **757**

#### C.2 BLEU Score **758**

BLEU (Bilingual Evaluation Understudy) is used **759** to assess the effectiveness by comparison of the **760** generated text and the reference text forms the basis **761** of it. **762**

The nltk.translate.bleu\_score module in the **763** NLTK package offers tools for computing BLEU **764** scores. To compare a single generated sentence **765** to a reference sentence and determine the BLEU **766** score, use the sentence bleu() function. The sen-  $767$ tence\_bleu() function allows you to specify the **768** n-gram order (default is 4) and a set of weights to **769** assign to each n-gram order. The weights are used **770** to compute the final BLEU score, and they can be **771** specified using the weights parameter. The weights **772** parameter should be a tuple of floats that sum up **773**

- to 1, where each float corresponds to the weight assigned to the n-gram order. In this paper we have used sentence\_bleu with
- equal weigthage to all ngrams.
- C.3 Jaccard Similarity Score

# A measure of similarity between two sets of data

 is the Jaccard similarity score, commonly referred to as the Jaccard index or Jaccard coefficient. It is

calculated by dividing the size of the intersection

by the sum of the two sets. The following is the

Jaccard similarity score formula:

 $J(A, B) = \frac{|A \cap B|}{|A \cup B|}$  A and B are two sets, and the symbols for their intersection and union are and, respectively. The symbols |A| and |B| stand for the size or cardinality of the sets A and B, respectively.

 The Jaccard similarity score is frequently used in text analysis to assess how similar two texts or text strings are to one another. The sets A and B can be defined as the set of words or tokens in the two documents, and the Jaccard similarity score can be used to measure the overlap between the sets of words.

### C.4 Accuracy

 Accuracy is used to check the correctness of the generated model. We calculated accuracy with the  $\text{formulae:} Accuracy = \frac{total\ correct\ predictions}{total\ predictions}$